## Unisenza Plus

**Gateway** 

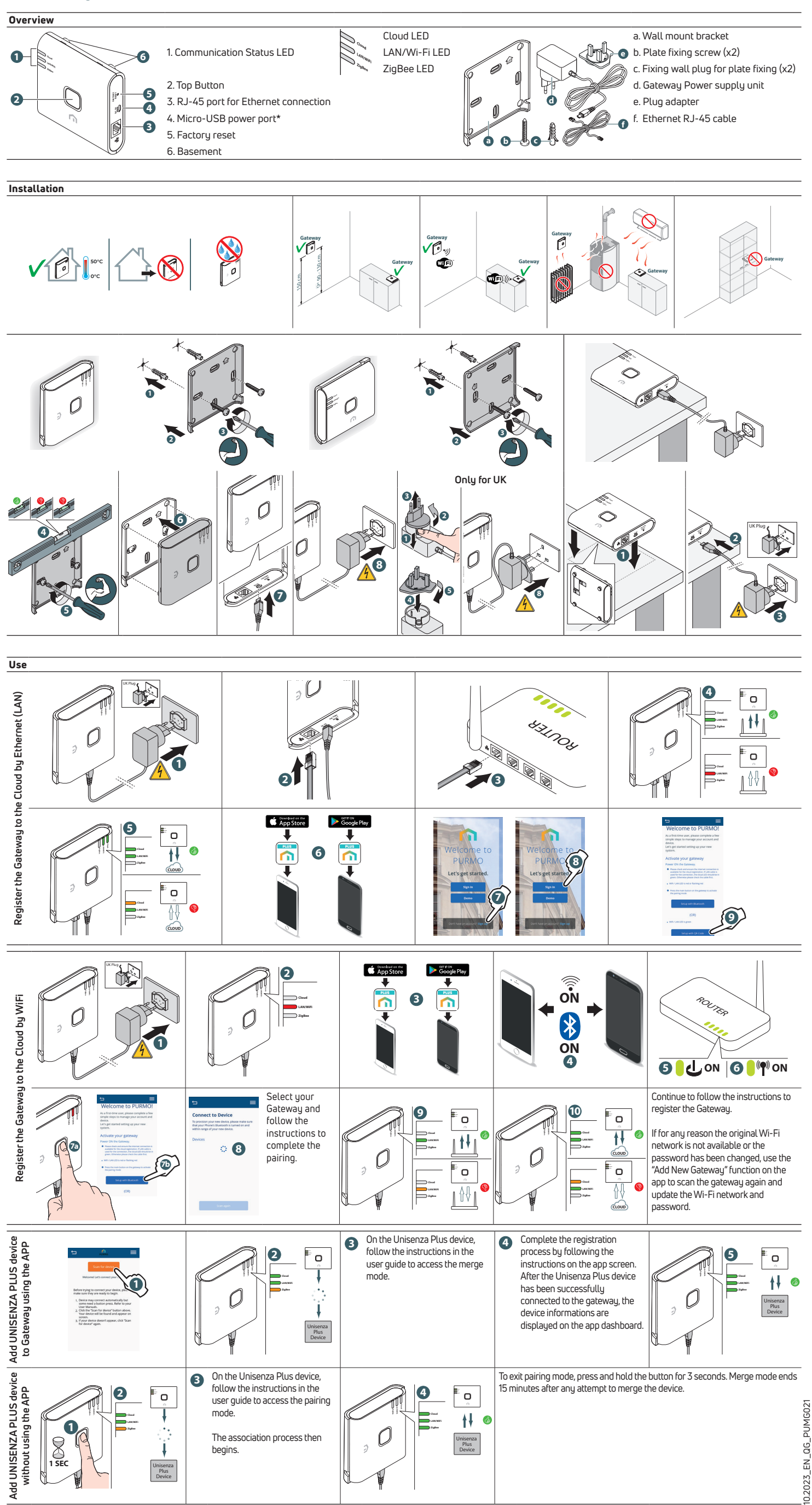

10.2023\_EN\_QG\_PUMG021